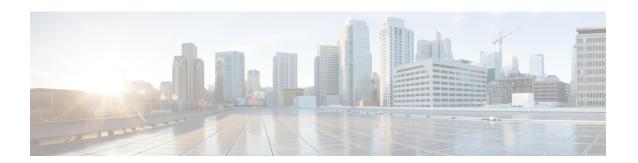

# **L Commands**

- lacp graceful-convergence, on page 2
- lacp port-priority, on page 4
- lacp rate fast, on page 5
- lacp suspend-individual, on page 6
- lacp system-priority, on page 7
- link debounce, on page 8
- load-interval, on page 10

## lacp graceful-convergence

To configure port channel Link Aggregation Control Protocol (LACP) graceful convergence, use the **lacp graceful-convergence** command. To disable graceful convergence on a port channel interface, use the **no** form of this command.

lacp graceful-convergence no lacp graceful-convergence

#### **Syntax Description**

This command has no arguments or keywords.

#### **Command Default**

Enabled

#### **Command Modes**

Interface configuration mode

## **Command History**

| Release     | Modification                 |
|-------------|------------------------------|
| 6.0(2)N1(1) | This command was introduced. |

## **Usage Guidelines**

You can use this command only on a port channel interface that is in an administratively down state. You cannot configure (or disable) LACP graceful convergence on a port channel that is in an administratively up state. If you do so, you will see the following error message:

ERROR: Cannot set/reset lacp graceful-convergence for port-channel10 that is admin up

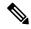

Note

To avoid port suspension, we recommend that you disable graceful convergence on LACP ports on a peer switch that is not running Cisco NX-OS.

This command does not require a license.

#### **Examples**

This example shows how to enable LACP graceful convergence on a port channel:

```
switch# configure terminal
switch(config)# interface port-channel 100
switch(config-if)# shutdown
switch(config-if)# lacp graceful-convergence
switch(config-if)#
```

This example shows how to disable LACP graceful convergence on a port channel:

```
switch# configure terminal
switch(config)# interface port-channel 100
switch(config-if)# no lacp graceful-convergence
switch(config-if)#
```

| Command             | Description                                |
|---------------------|--------------------------------------------|
| show lacp           | Displays LACP information.                 |
| show running-config | Displays the running system configuration. |

## lacp port-priority

To set the priority for the physical interfaces for the Link Aggregation Control Protocol (LACP), use the **lacp port-priority** command. To return the port priority to the default value, use the **no** form of this command.

lacp port-priority priority no lacp port-priority

## **Syntax Description**

priority Priority for the physical interfaces. The range of valid numbers is from 1 to 65535.

#### **Command Default**

System priority value is 32768.

#### **Command Modes**

Interface configuration mode

### **Command History**

| Release     | Modification                 |
|-------------|------------------------------|
| 6.0(2)N1(1) | This command was introduced. |

## **Usage Guidelines**

Each port configured to use LACP has an LACP port priority. You can configure a value between 1 and 65535. LACP uses the port priority in combination with the port number to form the port identifier. The port priority is used with the port number to form the port identifier. The port priority is used to decide which ports should be put into standby mode when there is a hardware limitation that prevents all compatible ports from aggregating.

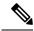

Note

When setting the priority, note that a higher number means a lower priority.

#### **Examples**

This example shows how to set the LACP port priority for the interface to 2000:

```
switch# configure terminal
switch(config)# interface ethernet 1/5
switch(config-if)# lacp port-priority 2000
switch(config-if)#
```

| Command      | Description                |
|--------------|----------------------------|
| show<br>lacp | Displays LACP information. |

## lacp rate fast

To configure the rate at which control packets are sent by the Link Aggregation Control Protocol (LACP), use the **lacp rate fast** command. To restore the rate to 30 seconds, use the **no** form of this command or the **lacp rate normal** command.

lacp rate fast no lacp rate no lacp rate fast lacp rate normal

#### **Syntax Description**

This command has no arguments or keywords.

#### **Command Default**

1 second

#### **Command Modes**

Interface configuration mode

## **Command History**

| Release     | Modification                 |
|-------------|------------------------------|
| 6.0(2)N1(1) | This command was introduced. |

## **Usage Guidelines**

You must enable LACP before using this command.

You can configure the LACP rate fast feature on the LACP ports of a Cisco Nexus device or a Cisco Nexus 2000 Series Fabric Extender that is connected to a Cisco Nexus device.

The LACP rate fast feature is used to set the rate (once every second) at which the LACP control packets are sent to an LACP-supported interface. The normal rate at which LACP packets are sent is 30 seconds.

#### **Examples**

This example shows how to configure the LACP fast rate feature on a specified Ethernet interface:

```
switch configure terminal
switch(config) # interface ethernet 1/1
switch(config-if) # lacp rate fast
```

This example shows how to remove the LACP fast rate configuration from a specified Ethernet interface:

```
switch configure terminal
switch(config) # interface ethernet 1/1
switch(config-if) # no lacp rate fast
```

| Command            | Description                                   |
|--------------------|-----------------------------------------------|
| feature lacp       | Enables or disables LACP on the switch.       |
| interface ethernet | Enters Ethernet interface configuration mode. |
| show lacp          | Displays the LACP configuration information.  |

# lacp suspend-individual

To enable Link Aggregation Control Protocol (LACP) port suspension on a port channel, use the **lacp suspend-individual** command. To disable port suspension on a port channel interface, use the **no** form of this command.

# lacp suspend-individual no lacp suspend-individual

#### **Syntax Description**

This command has no arguments or keywords.

### **Command Default**

Port suspension on a port-channel interface is enabled.

#### **Command Modes**

Interface configuration mode

#### **Command History**

| Release     | Modification                        |
|-------------|-------------------------------------|
| 6.0(2)N1(1) | This command was introduced.        |
| 7.1(3)N1(1) | This command in enabled by default. |

### **Usage Guidelines**

LACP sets a port to the suspended state if it does not receive an LACP bridge protocol data unit (BPDU) from the peer ports in a port channel. This can cause some servers to fail to boot up as they require LACP to logically bring up the port.

This command does not require a license.

## **Examples**

This example shows how to enable LACP port suspension on a port channel:

```
switch# configure terminal
switch(config)# interface port-channel 100
switch(config-if)# shutdown
switch(config-if)# lacp suspend-individual
switch(config-if)#
```

This example shows how to disable LACP port suspension on a port channel:

```
switch# configure terminal
switch(config)# interface port-channel 100
switch(config-if)# shutdown
switch(config-if)# no lacp suspend-individual
switch(config-if)#
```

| Command             | Description                                |
|---------------------|--------------------------------------------|
| show lacp           | Displays LACP information.                 |
| show running-config | Displays the running system configuration. |

# lacp system-priority

To set the system priority of the switch for the Link Aggregation Control Protocol (LACP), use the **lacp system-priority** command. To return the system priority to the default value, use the **no** form of this command.

lacp system-priority priority no lacp system-priority

**Syntax Description** 

priority Priority for the physical interfaces. The range of valid numbers is from 1 to 65535.

**Command Default** 

System priority value is 32768.

**Command Modes** 

Global configuration mode

**Command History** 

| Release     | Modification                 |
|-------------|------------------------------|
| 6.0(2)N1(1) | This command was introduced. |

**Usage Guidelines** 

Each device that runs LACP has an LACP system priority value. You can configure a value between 1 and 65535. LACP uses the system priority with the MAC address to form the system ID and also during negotiation with other systems.

When setting the priority, note that a *higher* number means a *lower* priority.

**Examples** 

This example shows how to set the LACP system priority for the device to 2500:

switch configure terminal
switch(config)# lacp system-priority 2500

| Command      | Description                |
|--------------|----------------------------|
| show<br>lacp | Displays LACP information. |

## link debounce

To enable the debounce timer on an interface, use the **link debounce** command in the interface configuration mode. Use the **no** form of the command to set the link debounce timer to a default value of 100 milliseconds.

link debounce [link-up] [time milliseconds]
no link debounce [link-up] [time milliseconds]

## **Syntax Description**

| link-up | Configures the link-up debounce timer.                                                                                                    |
|---------|----------------------------------------------------------------------------------------------------|
|         | (Optional) Specifies the extended debounce timer and debounce link-up time. The range is from 0 to 5000 milliseconds. A value of 0 milliseconds disables the debounce time. |

## **Command Default**

None

#### **Command Modes**

Interface configuration mode

#### **Command History**

| Release     | Modification                                                                                       |  |
|-------------|----------------------------------------------------------------------------------------------------|--|
| 7.1(4)N1(1) | This command was modified.                                                                         |  |
|             | A new keyword, link-up was added to configure the debounce link-up time for an ethernet interface. |  |
| 5.2(1)N1(1) | This command was introduced.                                                                       |  |

#### **Usage Guidelines**

**Debounce time**: The port debounce time is the amount of time that an interface waits to notify the supervisor of a link going down. During this time, the interface waits to see if the link comes back up. The wait period is a time when traffic is stopped.

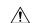

#### Caution

When you enable the debounce timer, link up and link down detections are delayed, resulting in a loss of traffic during the debounce period. This situation might affect the convergence of some protocols.

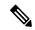

#### Note

To disable the link debounce time configure the link debounce time to 0.

**Link debounce link-up time**: The port is considered as UP if the link is stable for the configured link-up delay time. The wait period is a time when traffic is stopped

#### **Examples**

This example shows how to configure debounce timer of 1000 milliseconds for an ethernet interface:

```
switch# configure terminal
switch(config)# interface ethernet 1/1
switch(config-if)# link debounce time 1000
```

This example shows how to disable debounce time for an ethernet interface:

```
switch# configure terminal
switch(config)# interface ethernet 1/1
switch(config-if)# link debounce time 0
```

This example shows how to configure debounce link-up time of 100 milliseconds for an ethernet interface:

```
switch# configure terminal
switch(config)# interface ethernet 1/1
switch(config-if)# link debounce link-up time 100
```

This example shows how to disable debounce link-up for an Ethernet interface:

switch(config-if)# no link debounce link-up

| Command | Description                                       |
|---------|---------------------------------------------------|
|         | Displays the interface configuration information. |

## load-interval

To change the sampling interval for statistics collections on interfaces, use the **load-interval** command. To return to the default sampling interval, use the **no** form of this command.

load-interval [counter {1|2|3}] seconds no load-interval [counter {1|2|3}] [seconds]

## **Syntax Description**

| 1   | 2   3 | Specifies the number of counters configured on the interface.                                                                                                    |
|-----|-------|----------------------------------------------------------------------------------------------------|
| sec | eonds | Specifies the interval between sampling statistics on the interface. The range is from 60 to 300 seconds for VLAN network interfaces, and the range is from 30 to 300 seconds for Ethernet and port-channel interfaces. |

## Command Default

1-30 seconds; 60 seconds for VLAN network interface

2-300 seconds

3—not configured

#### **Command Modes**

Interface configuration mode

### **Command History**

| Release     | Modification                 |
|-------------|------------------------------|
| 6.0(2)N1(1) | This command was introduced. |

### **Usage Guidelines**

Use the load-interval command to obtain bit-rate and packet-rate statistics for three different durations.

You can set the statistics collection intervals on the following types of interfaces:

- Ethernet interfaces
- · Port-channel interfaces
- VLAN network interfaces

You cannot use this command on the management interface or subinterfaces.

This command sets the sampling interval for such statistics as packet rate and bit rate on the specified interface.

This command does not require a license.

## **Examples**

This example shows how to set the three sample intervals for the Ethernet port 3/1:

```
switch# configure terminal
switch(config)# interface ethernet 3/1
switch(config-if)# load-interval counter 1 60
switch(config-if)# load-interval counter 2 135
switch(config-if)# load-interval counter 3 225
```

| Command        | Description                               |
|----------------|-------------------------------------------|
| show interface | Displays information about the interface. |

load-interval